Министерство науки и высшего образования Российской Федерации ФГБОУ ВО «БАЙКАЛЬСКИЙ ГОСУДАРСТВЕННЫЙ УНИВЕРСИТЕТ»

> УТВЕРЖДАЮ Проректор по учебной работе д.юр.н., доц. Васильева Н.В.

> > 30.06.2022г.

mm

# **Рабочая программа дисциплины**

Б1.У.1. Информационные технологии

Направление подготовки: 35.04.01 Лесное дело Направленность (профиль): Устойчивое управление лесами и рациональное лесопользование Квалификация выпускника: магистр

# Очная ФО Заочная ФО  $Kypc$  1 1 1  $C$ еместр 11 11 11 Лекции (час) 0 0 Практические (сем, лаб.) занятия (час)  $\boxed{28}$  14 Самостоятельная работа, включая подготовку к экзаменам и зачетам (час) <sup>80</sup> <sup>94</sup> Курсовая работа (час) Всего часов  $\boxed{108}$  | 108  $3a$ чет (семестр)  $11$  11 11 Экзамен (семестр)

# Форма обучения: очная, заочная

Иркутск 2022

Программа составлена в соответствии с ФГОС ВО по направлению 35.04.01 Лесное дело.

Автор А.В. Сорокин

Рабочая программа обсуждена и утверждена на заседании кафедры математических методов и цифровых технологий

Заведующий кафедрой А.В. Родионов

# **1. Цели изучения дисциплины**

Получение магистрантами целостной картины компьютеризации различных областей жизни общества. Обучение активному и сознательному использованию наиболее распространенных операционных систем, систем, сетей и телекоммуникаций с учетом их возможностей, и ограничений. Выбор аппаратного обеспечения вычислительных систем, наиболее полно отвечающих потребностям практической реализации. Приобретение знаний для эффективного использования средств вычислительной техники при решении управленческих задач, овладением средствами мультимедиа и телекоммуникаций.

# **2. Перечень планируемых результатов обучения по дисциплине (модулю), соотнесенных с планируемыми результатами освоения образовательной программы**

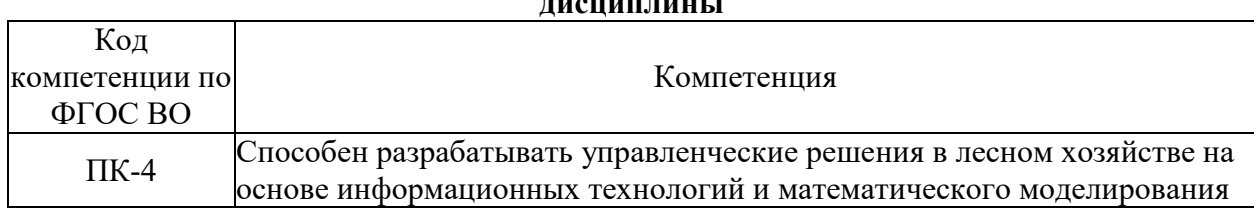

# **Компетенции обучающегося, формируемые в результате освоения дисциплины**

**Структура компетенции** 

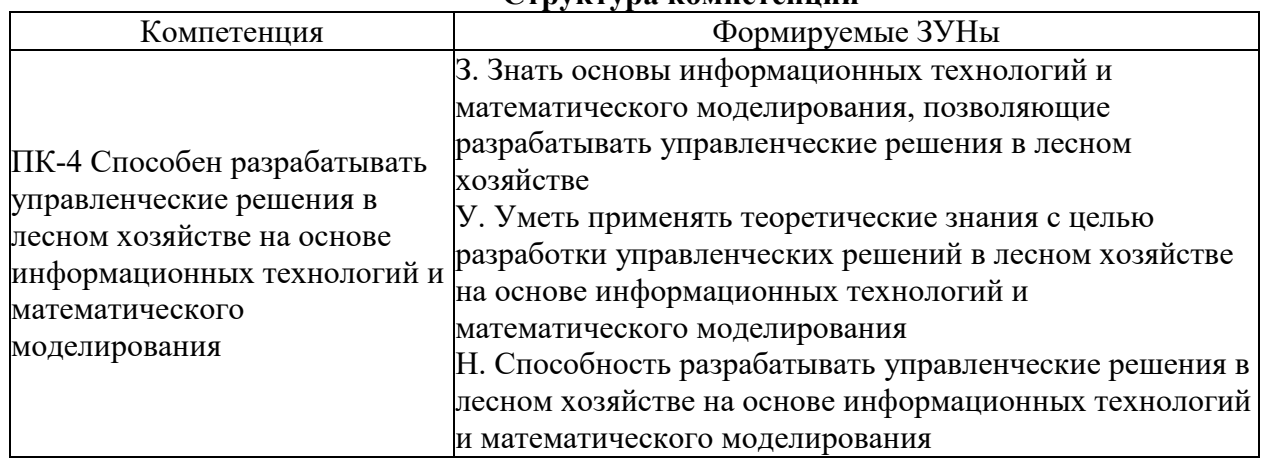

# **3. Место дисциплины (модуля) в структуре образовательной программы**

Принадлежность дисциплины - БЛОК 1 ДИСЦИПЛИНЫ (МОДУЛИ): Часть, формируемая участниками образовательных отношений.

Дисциплины, использующие знания, умения, навыки, полученные при изучении данной: "Аэрокосмические методы в лесном хозяйстве", "Дистанционный мониторинг лесных ресурсов"

**4. Объем дисциплины (модуля) в зачетных единицах с указанием количества академических часов, выделенных на контактную работу обучающихся с преподавателем (по видам учебных занятий) и на самостоятельную работу обучающихся**

Общая трудоемкость дисциплины составляет 3 зач. ед.,108 часов.

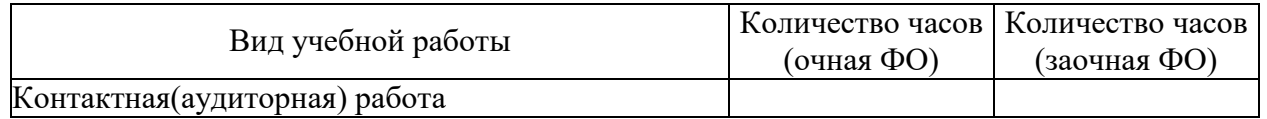

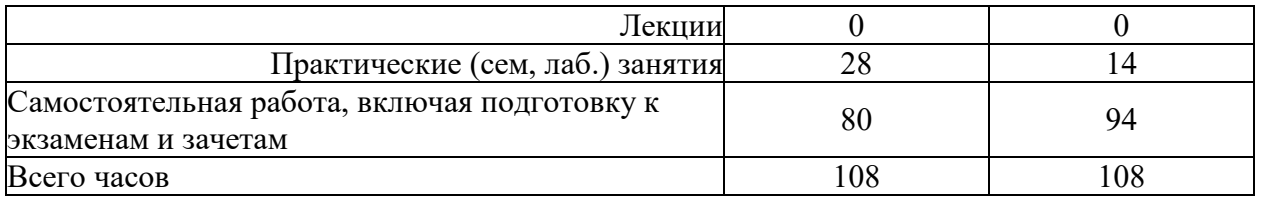

**5. Содержание дисциплины (модуля), структурированное по темам (разделам) с указанием отведенного на них количества академических часов и видов учебных занятий**

# **5.1. Содержание разделов дисциплины**

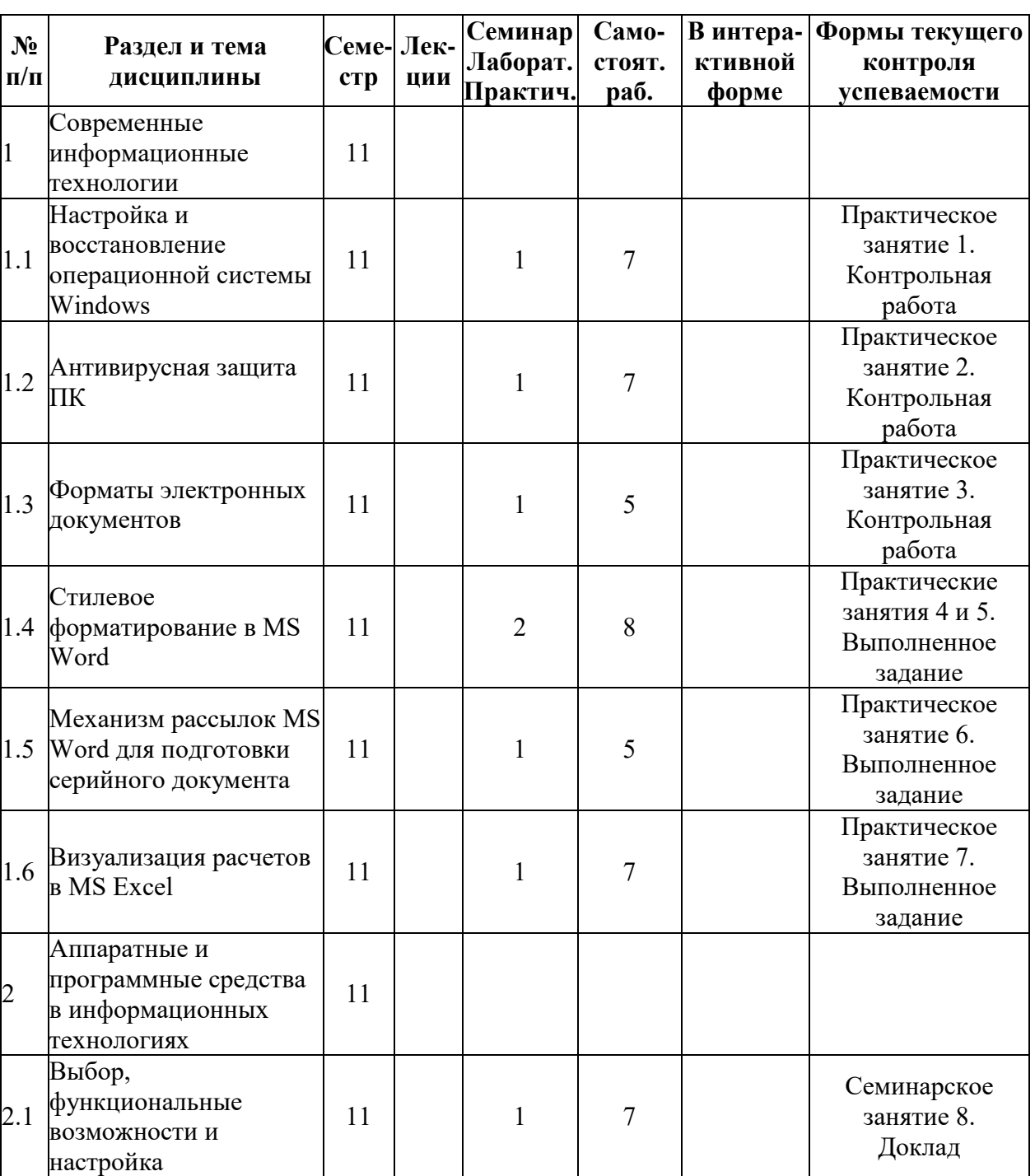

# **Заочная форма обучения**

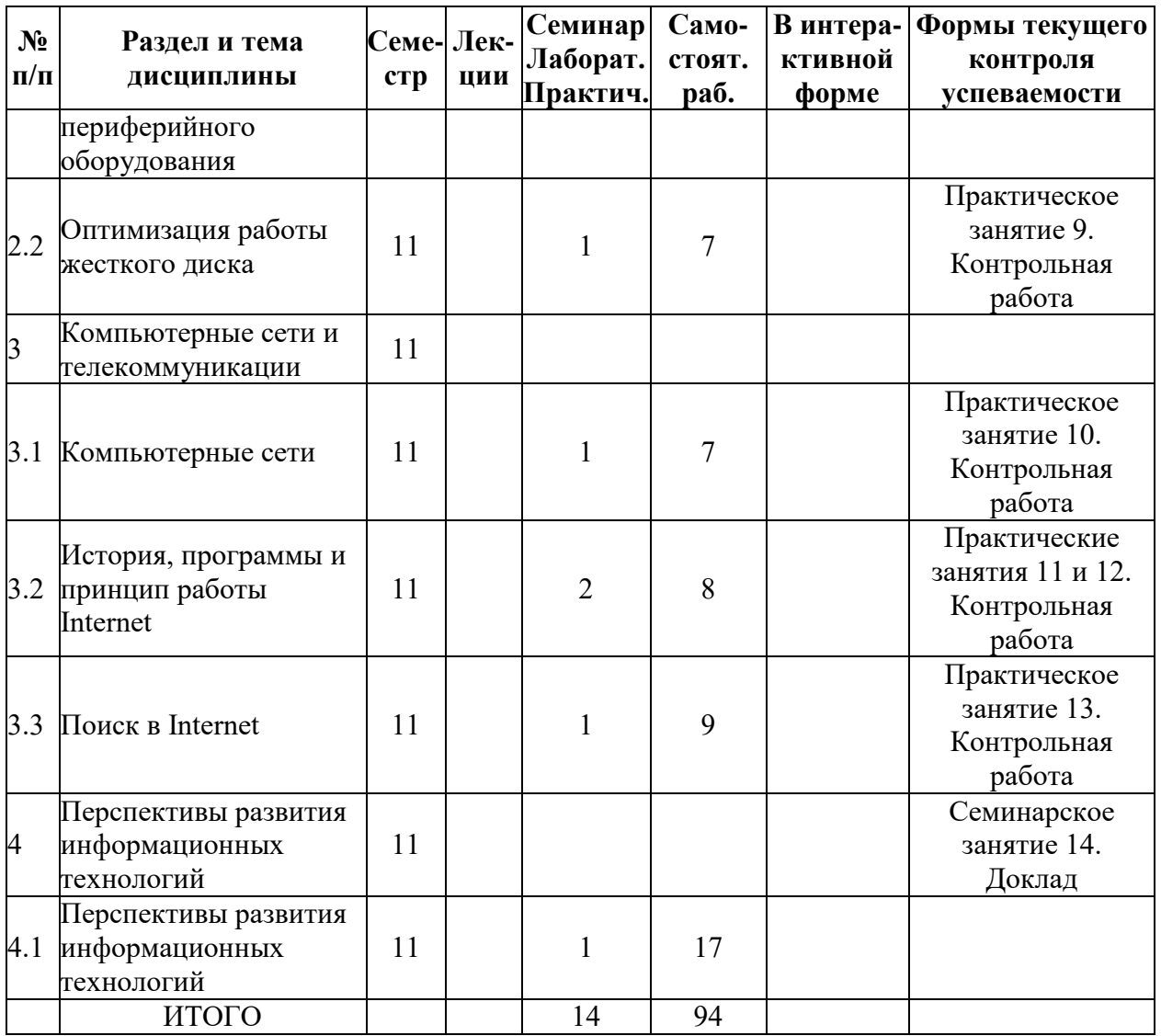

# **Очная форма обучения**

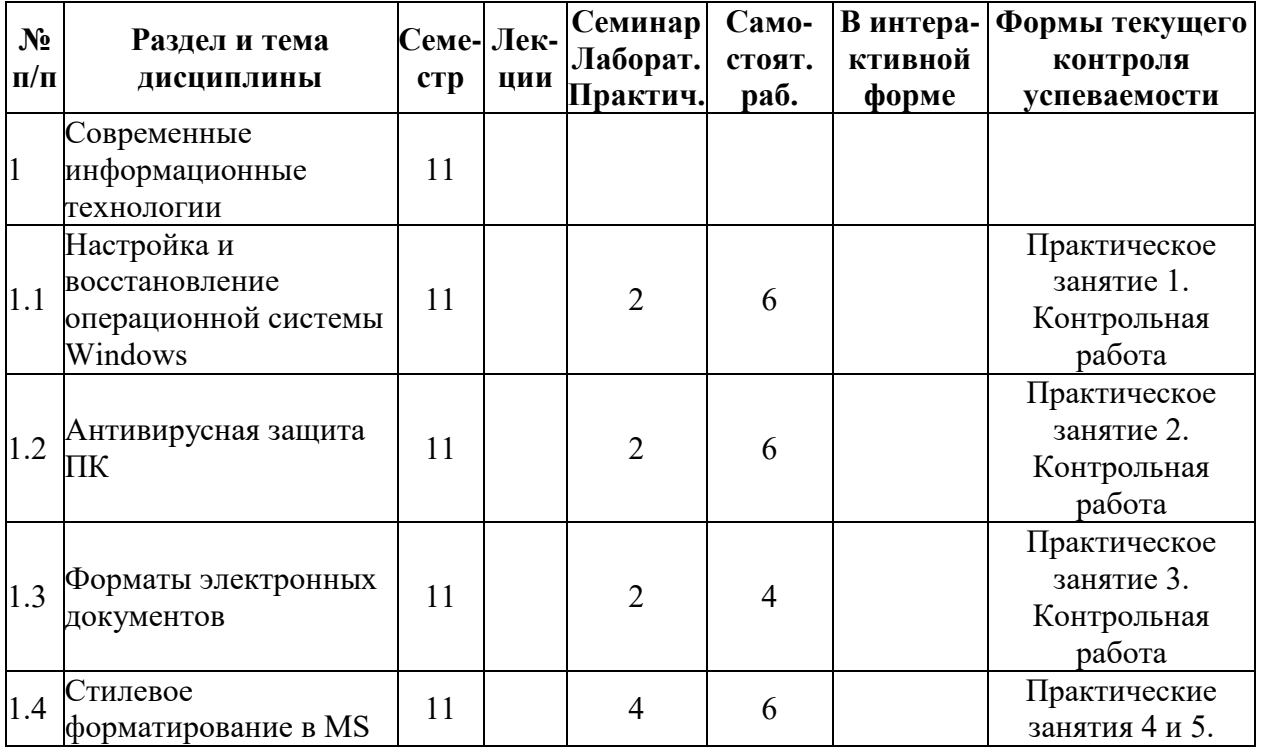

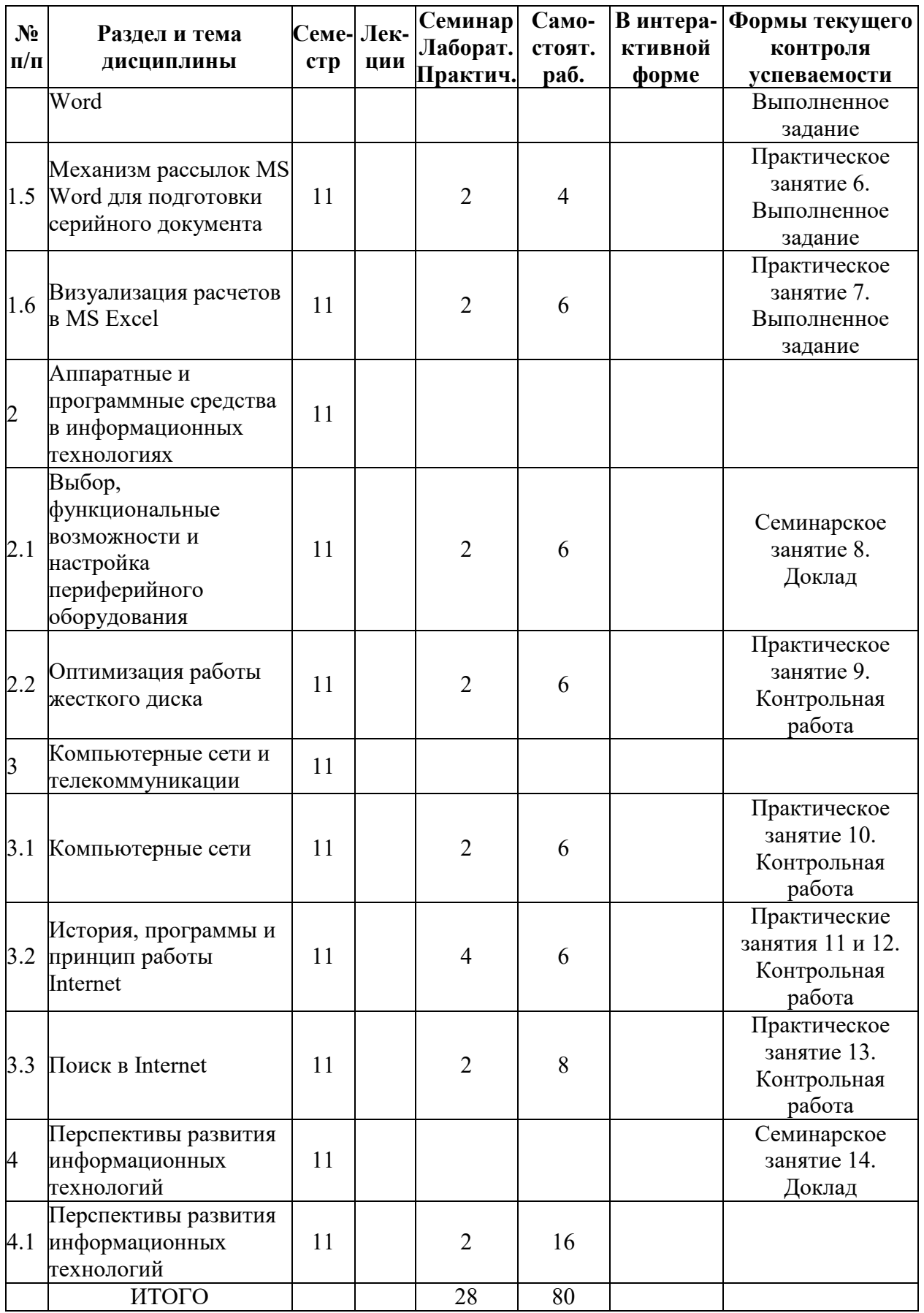

# **5.2. Лекционные занятия, их содержание**

# 5.3. Семинарские, практические, лабораторные занятия, их содержание

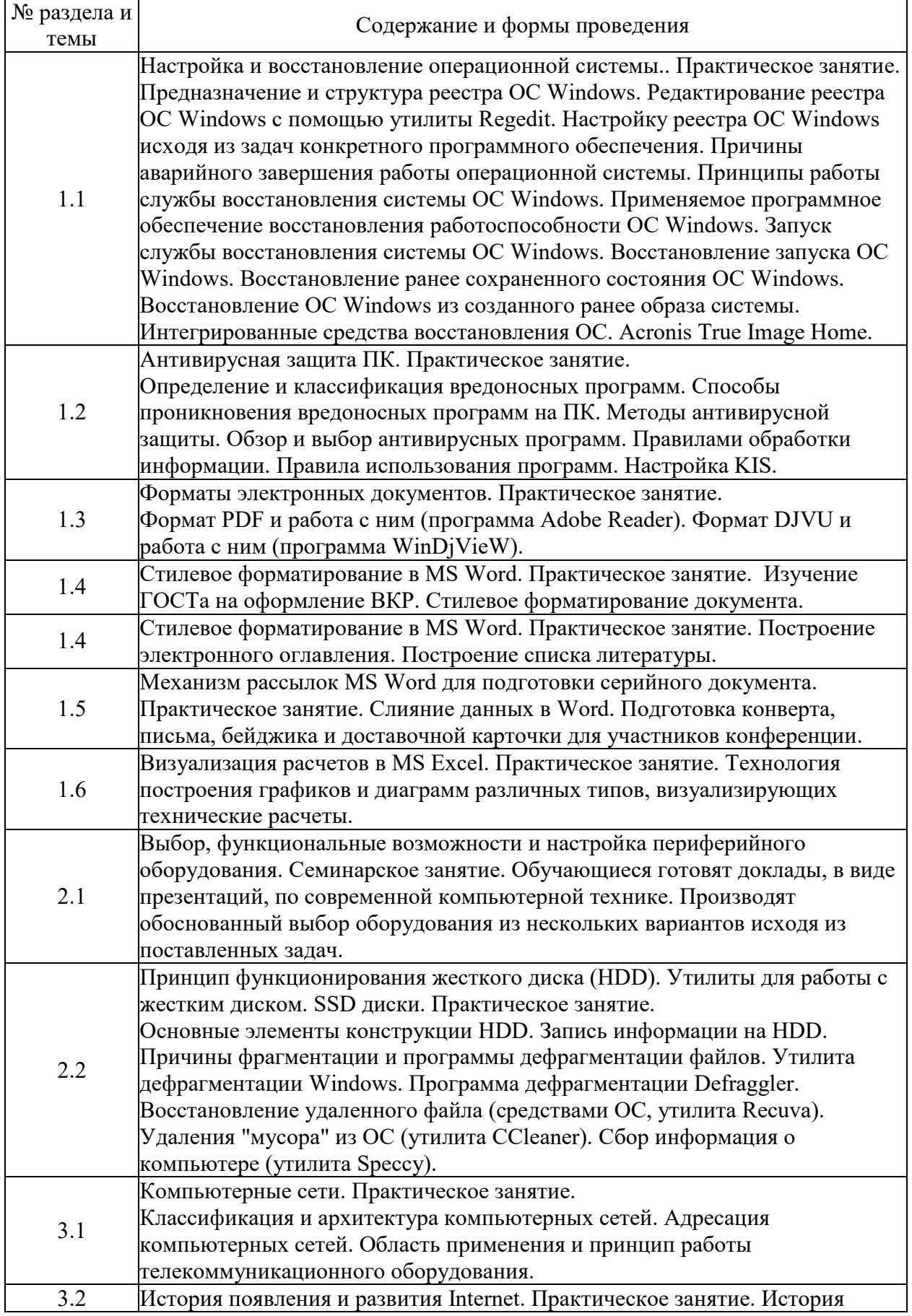

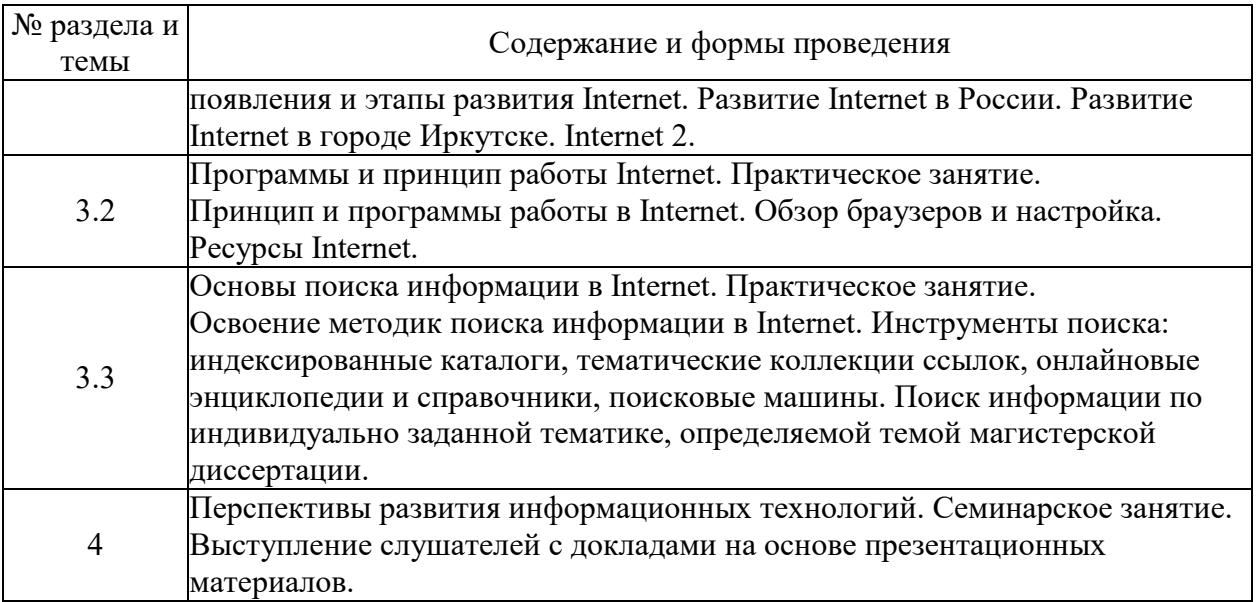

# 6. Фонд оценочных средств для проведения промежуточной аттестации по<br>дисциплине (полныйтекст-приведен-в-приложении-к-рабочей-программе)

# 6.1. Текущий контроль

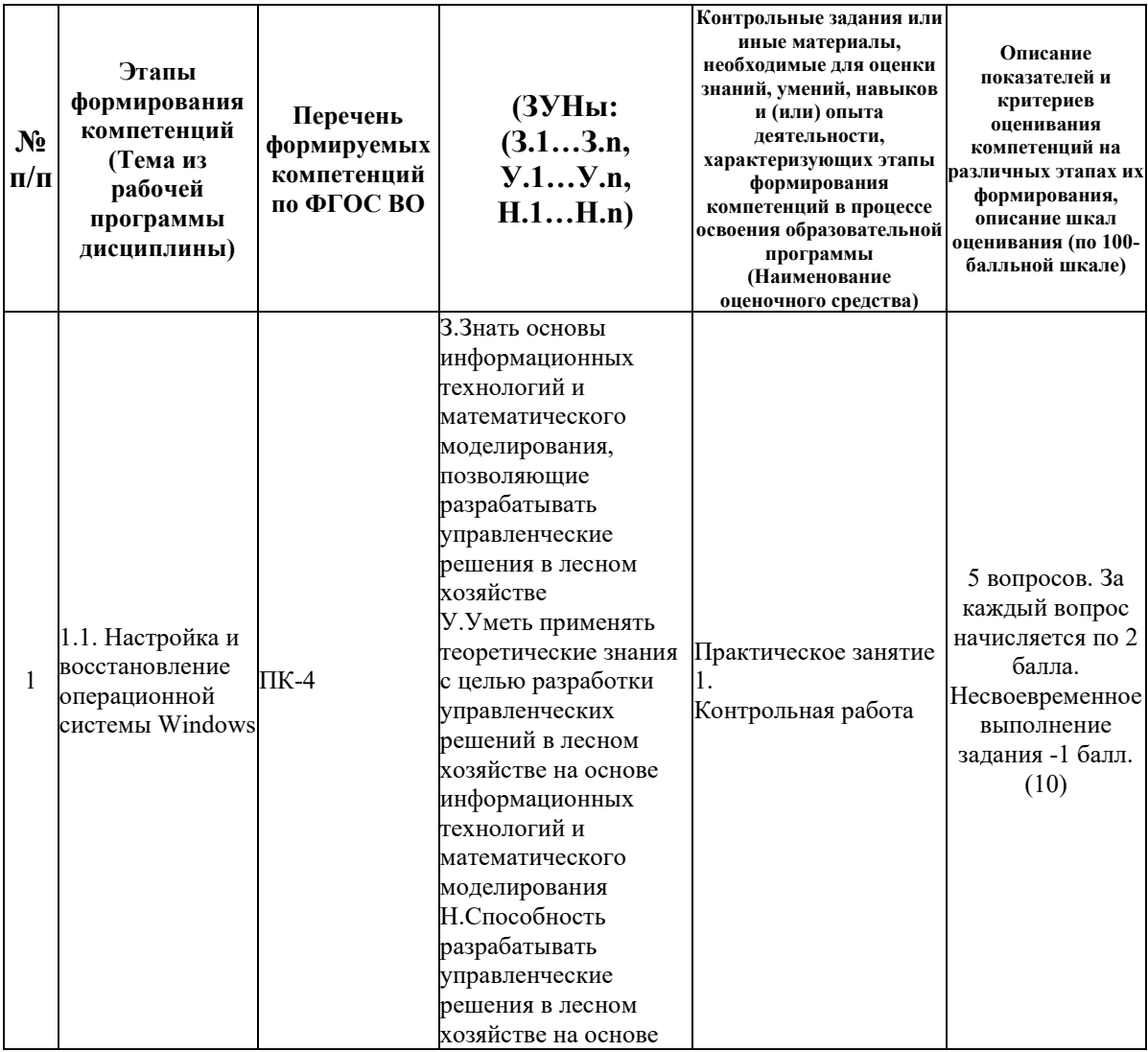

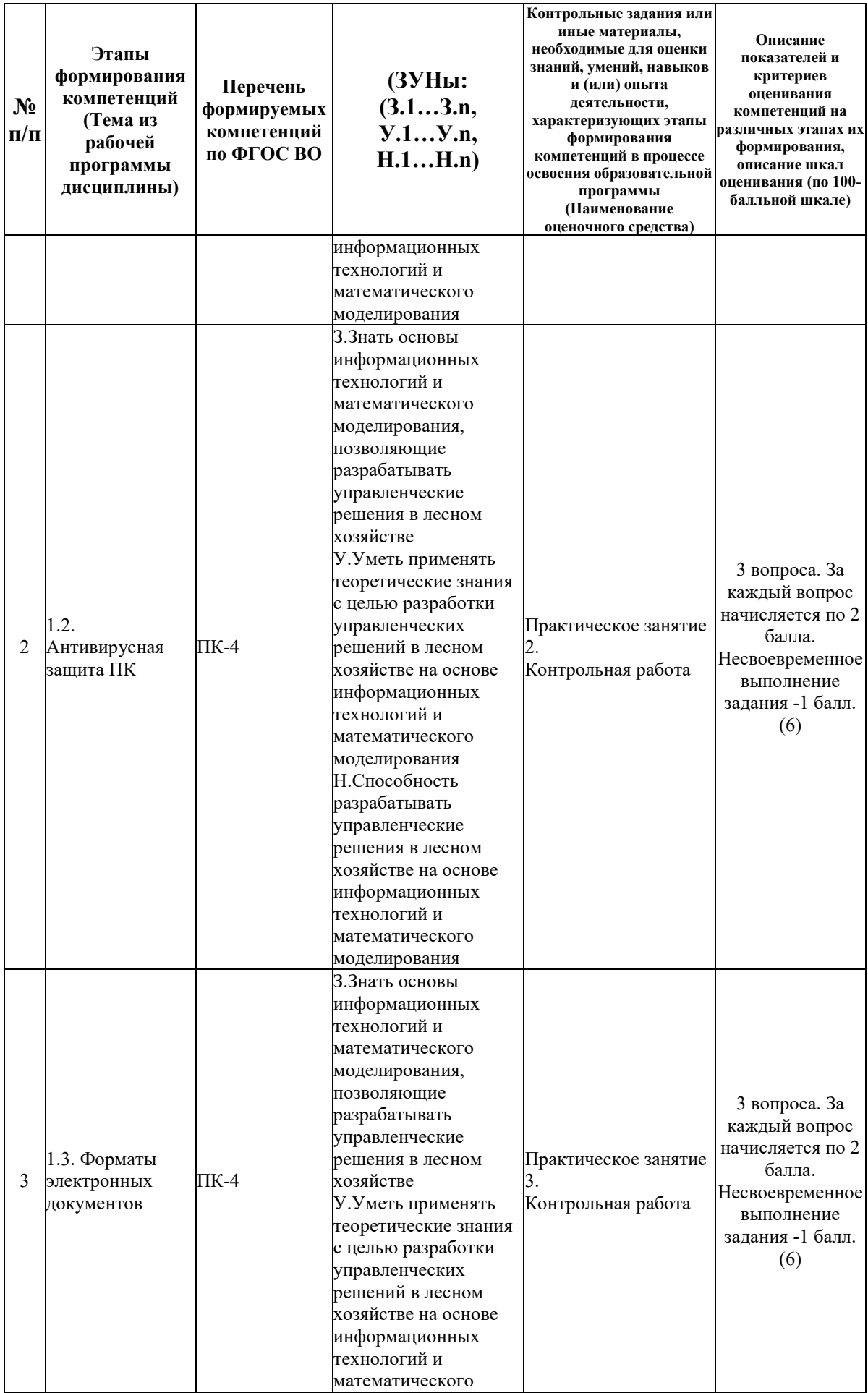

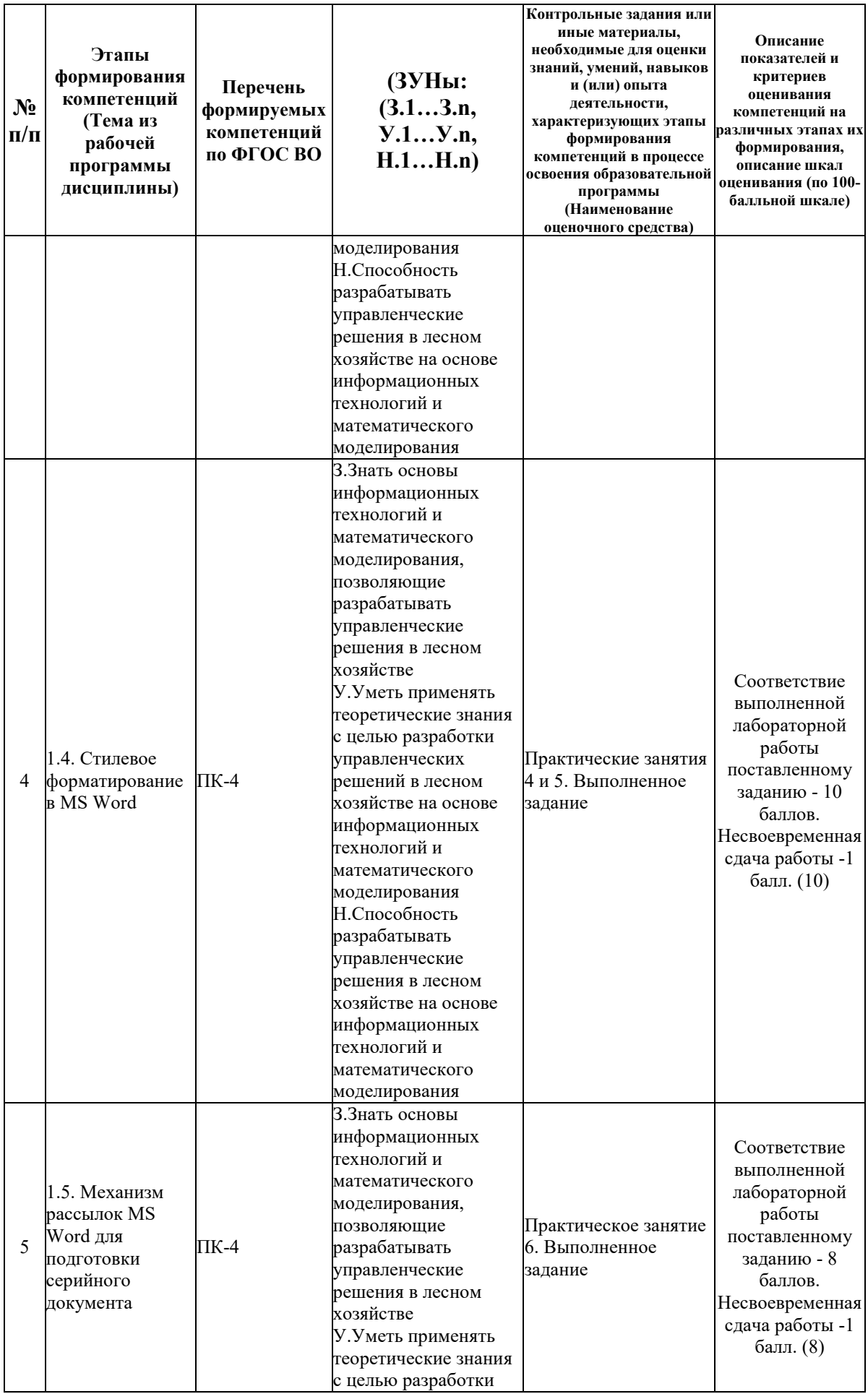

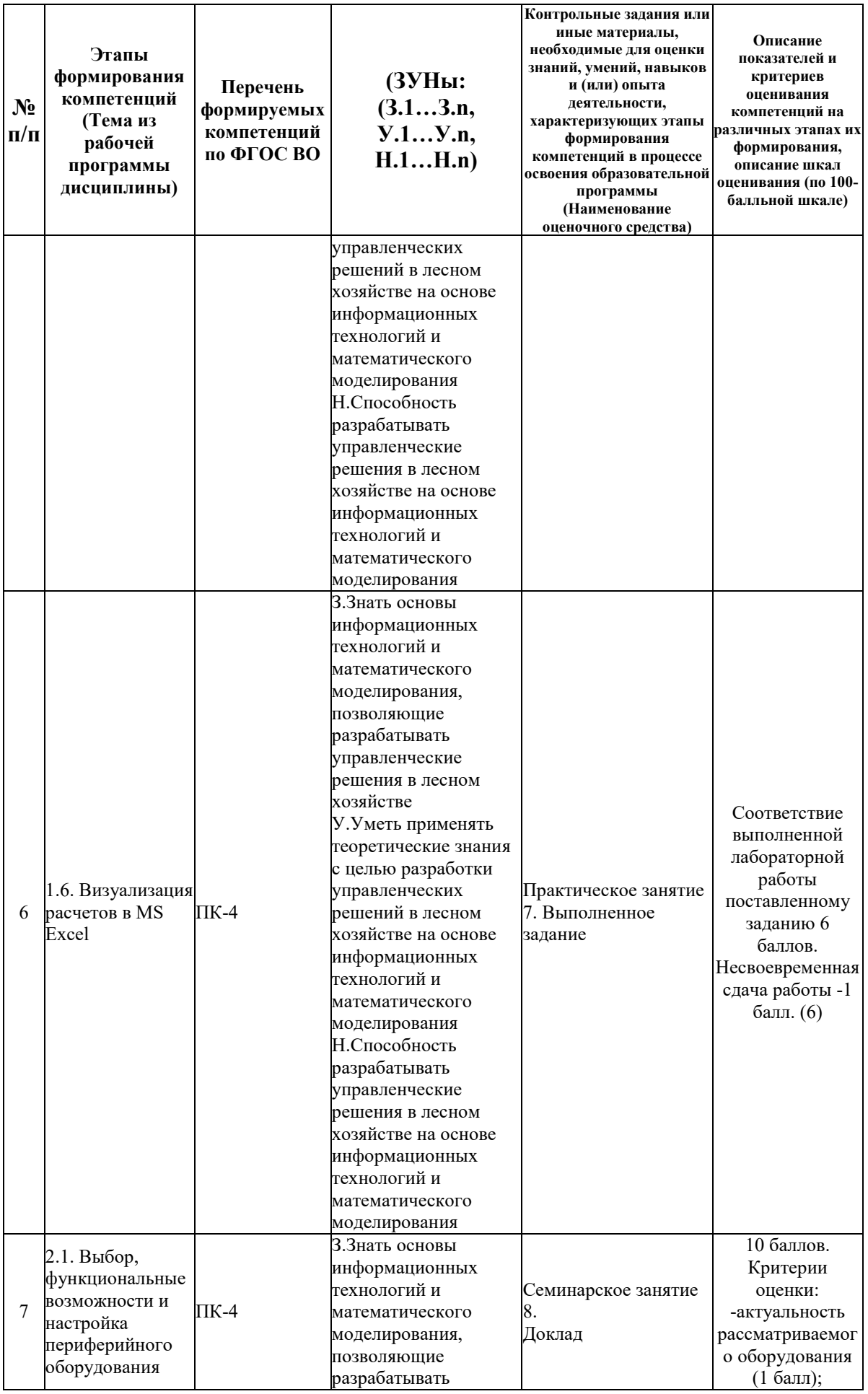

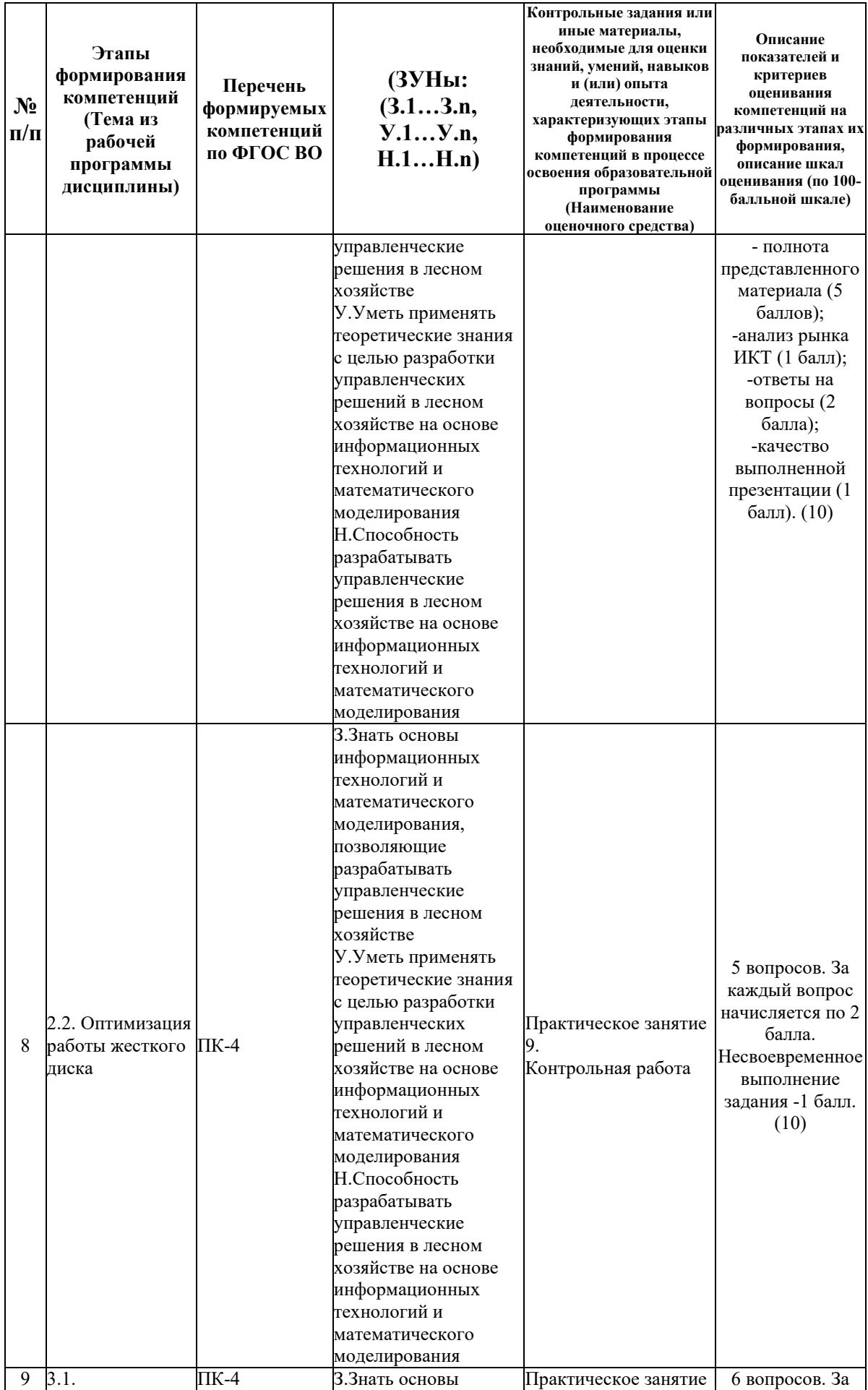

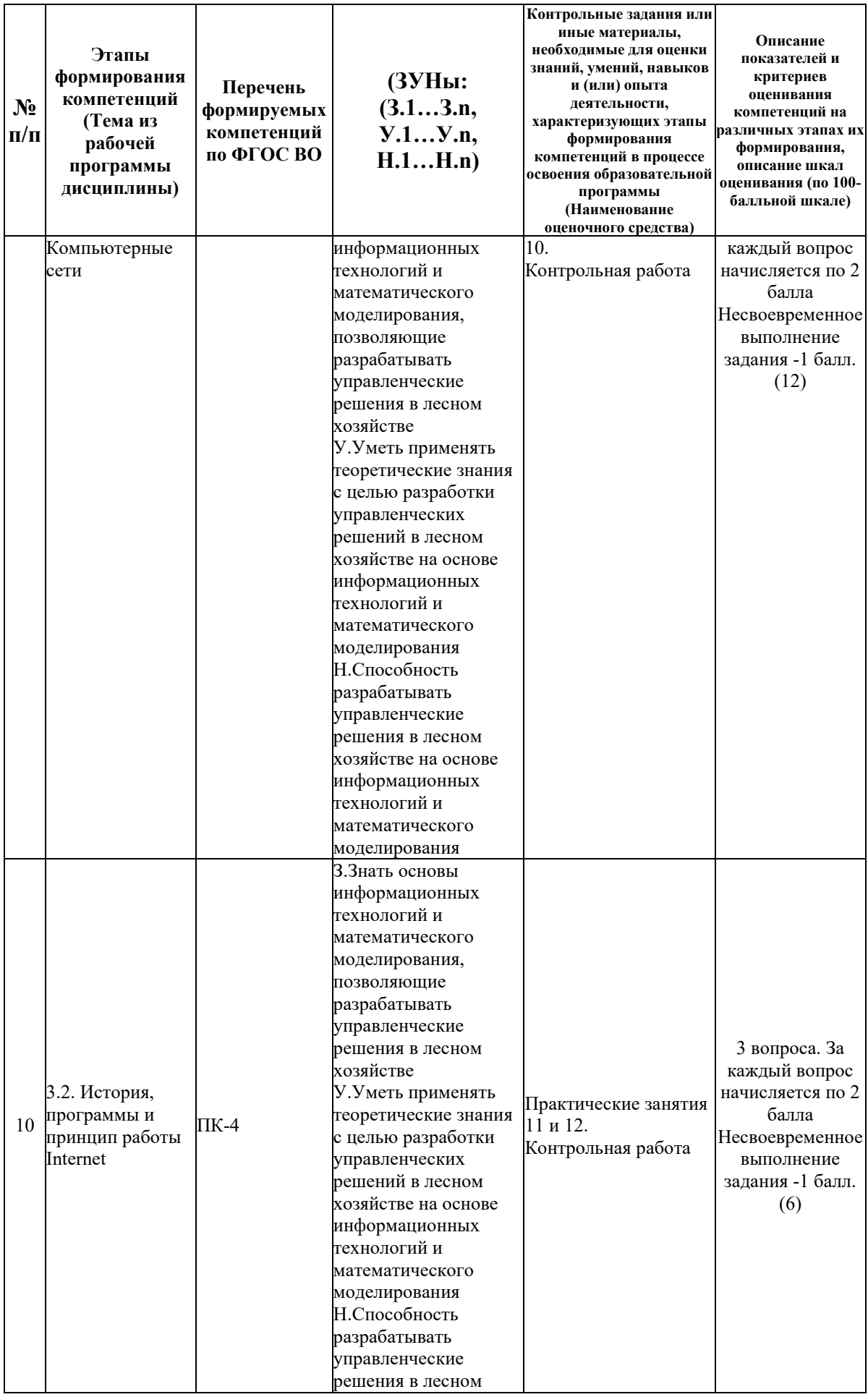

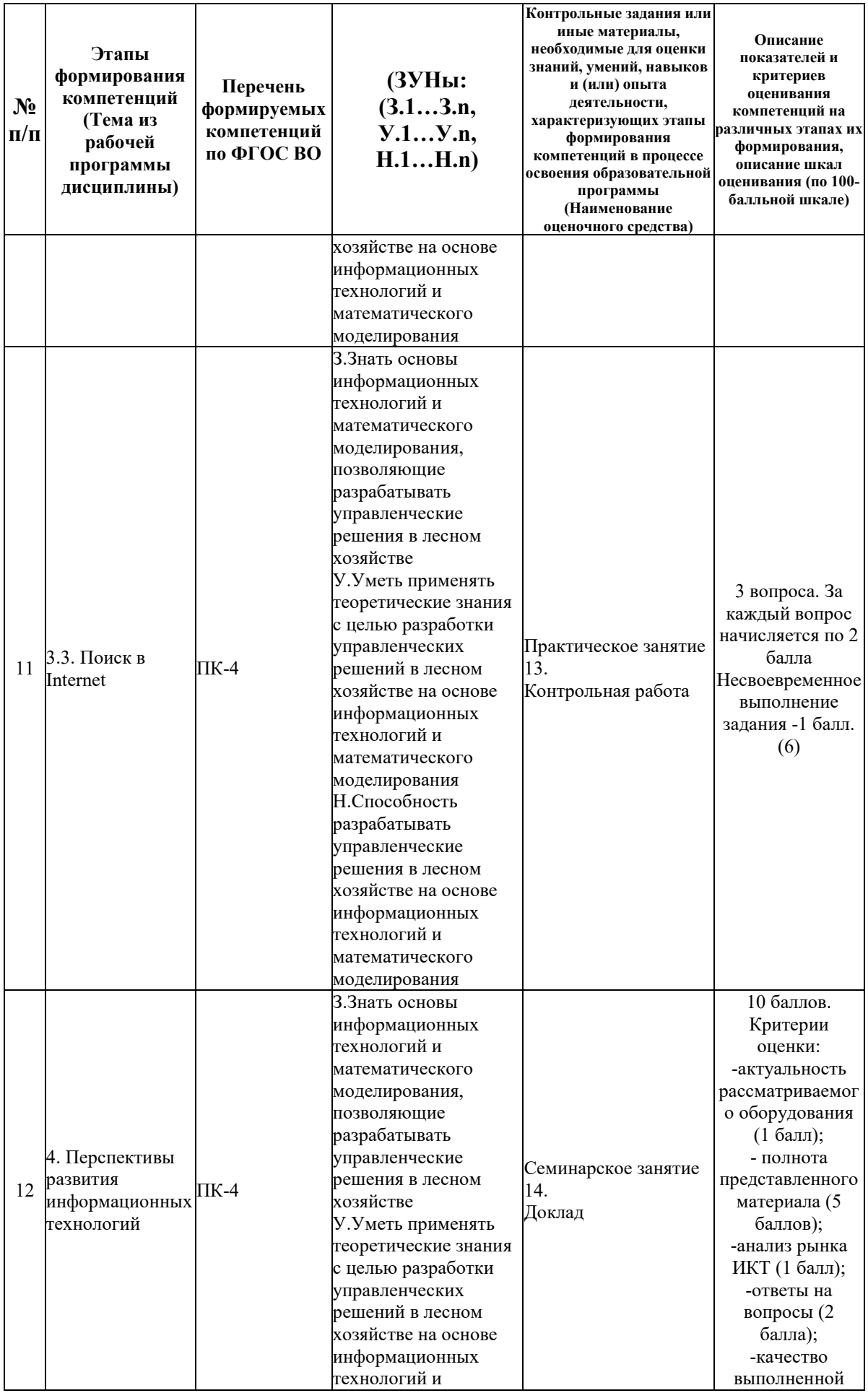

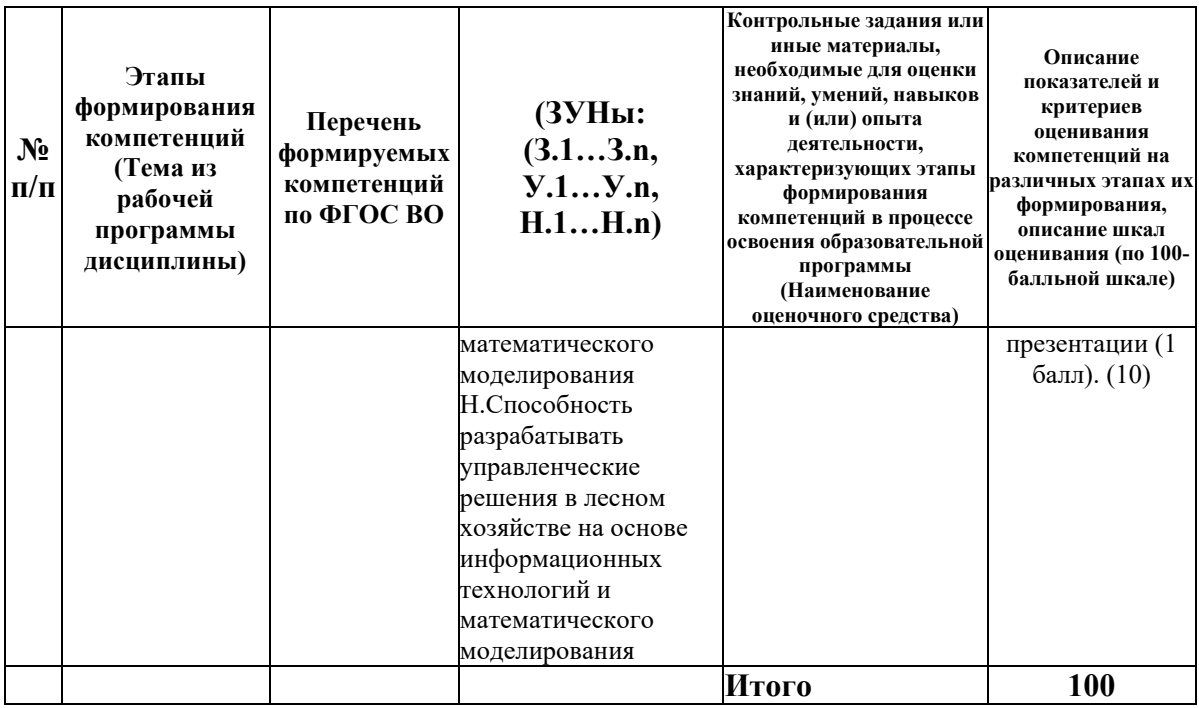

# 6.2. Промежуточный контроль (зачет, экзамен)

# Рабочим учебным планом предусмотрен Зачет в семестре 11.

# ВОПРОСЫ ДЛЯ ПРОВЕРКИ ЗНАНИЙ:

1-й вопрос билета (40 баллов), вид вопроса: Тест/проверка знаний. Критерий: В тесте 20 вопросов. Правильный ответ на 1 вопролс 2 балла.

#### Компетенция: ПК-4 Способен разрабатывать управленческие решения в лесном информационных технологий хозяйстве ня основе  $\mathbf{M}$ математического молелирования

Знание: Знать основы информационных технологий и математического моделирования, позволяющие разрабатывать управленческие решения в лесном хозяйстве

- 1. Адресация в IP-сетях
- 2. Визуализация расчетов в MS Excel

3. Вредоносная программа. Классификация. Способы проникновения вредоносных программ на ПК

- 4. Достоинства и недостатки современных браузеров
- 5. Инструменты поиска информации в Internet
- 6. История создания Internet
- 7. Компьютерные сети. Классификация

8. Методы антивирусной защиты. Антивирусные программы. Основные элементы антивирусной защиты ПК

- 9. Механизм рассылок MS Word для подготовки серийного документа
- 10. Настройка современных браузеров
- 11. Оборудование компьютерных сетей
- 12. Определение, предназначение и структура реестра ОС Windows
- 13. Оптимизация работы жесткого диска
- 14. Основные форматы электронных книг
- 15. Поисковые машины. Определение. Состав

16. Правила использования программ и обработки информации при защите информации.

17. Применяемое программное обеспечение восстановления работоспособности ОС Windows

18. Принципы работы службы восстановления системы ОС Windows

19. Причины фрагментации файлов. Процедура дефрагментации

- 20. Работа программ «Паук», «Червяк», «Индексатор»
- 21. Работа с электронными библиотеками
- 22. Редактирование Реестра ОС Windows
- 23. Сохранение найденной информации из Internet
- 24. Стилевое форматирование в MS Word
- 25. Формат PDF. Создание документа

### ТИПОВЫЕ ЗАДАНИЯ ДЛЯ ПРОВЕРКИ УМЕНИЙ:

2-й вопрос билета (30 баллов), вид вопроса: Задание на умение. Критерий: Полнота ответа 20 баллов. Последовательность изложения материала 10 баллов. Не допускается оставлять вопросы полностью без ответа.

# **Компетенция: ПК-4 Способен разрабатывать управленческие решения в лесном хозяйстве на основе информационных технологий и математического моделирования**

Умение: Уметь применять теоретические знания с целью разработки управленческих решений в лесном хозяйстве на основе информационных технологий и математического моделирования

Задача № 1. Обработка информации в MS Excel

Задача № 2. Поиск информации в глобальной компьютерной сети Internet

Задача № 3. Работа с электронно-библиотечной системой

Задача № 4. Стилевое форматирование и работа с электронным оглавлением

### ТИПОВЫЕ ЗАДАНИЯ ДЛЯ ПРОВЕРКИ НАВЫКОВ:

3-й вопрос билета (30 баллов), вид вопроса: Задание на навыки. Критерий: Полнота ответа 20 баллов. Последовательность изложения материала 10 баллов. Не допускается оставлять вопросы полностью без ответа.

# **Компетенция: ПК-4 Способен разрабатывать управленческие решения в лесном хозяйстве на основе информационных технологий и математического моделирования**

Навык: Способность разрабатывать управленческие решения в лесном хозяйстве на основе информационных технологий и математического моделирования

Задание № 1. Выбор антивирусной программы

Задание № 2. Настройка браузера

Задание № 3. Построение диаграмм визуализирующих исходные данные в MS Excel

# ОБРАЗЕЦ БИЛЕТА

Министерство науки и высшего образования Российской Федерации Федеральное государственное бюджетное образовательное учреждение высшего образования **«БАЙКАЛЬСКИЙ ГОСУДАРСТВЕННЫЙ УНИВЕРСИТЕТ» (ФГБОУ ВО «БГУ»)**

Направление - 35.04.01 Лесное дело Профиль - Устойчивое управление лесами и рациональное лесопользование Кафедра математических методов и цифровых технологий Дисциплина - Информационные

### технологии

# **БИЛЕТ № 1**

1. Тест (40 баллов).

2. Обработка информации в MS Excel (30 баллов).

3. Выбор антивирусной программы (30 баллов).

Составитель \_\_\_\_\_\_\_\_\_\_\_\_\_\_\_\_\_\_\_\_\_\_\_\_\_\_\_\_\_\_\_\_\_\_ А.В. Сорокин

Заведующий кафедрой **Мария А.В. Родионов** 

# **7. Перечень основной и дополнительной учебной литературы, необходимой для освоения дисциплины (модуля)**

# **а) основная литература:**

1. Логинов В. Н. Информационные технологии управления. учеб. пособие [для вузов]. допущено Советом УМО вузов России по образованию в обл. менеджмента. 3-е изд., стер./ В. Н Логинов.- М.: КноРус, 2013.-239 с.

2. Олифер В., Олифер Н. Компьютерные сети. Принципы, технологии, протоколы. учеб. пособие для вузов. рек. М-вом образования и науки РФ. 4-е изд./ В. Олифер, Н. Олифер.- СПб.: Питер, 2011.-944 с.

3. Ступин В.В. Информационные системы и технологии: разработка приложений в MS EXCEL средствами VBA.- Иркутск: Изд-во БГУ, 2019.- 111 с.

4. Хитрова Е.М., Хитрова Т.И. Информационные технологии в страховании.- Иркутск: Изд-во БГУ, 2019.- 97 с.

5. [Бондаренко, И. С. Информационные технологии : учебник / И. С. Бондаренко. —](https://www.iprbookshop.ru/116933.html) [Москва : Издательский Дом МИСиС, 2021. —](https://www.iprbookshop.ru/116933.html) 136 с. — ISBN 978-5-907227-47-7. — Текст : [электронный // Цифровой образовательный ресурс IPR SMART : \[сайт\]. —](https://www.iprbookshop.ru/116933.html) URL: [https://www.iprbookshop.ru/116933.html \(дата обращения: 23.05.2022\). —](https://www.iprbookshop.ru/116933.html) Режим доступа: [для авторизир. пользователей](https://www.iprbookshop.ru/116933.html)

6. [Хоровинникова, Е. Г. Информационные технологии в экономике и управлении :](https://www.iprbookshop.ru/118942.html)  [лабораторный практикум / Е. Г. Хоровинникова, В. С. Тихонов. —](https://www.iprbookshop.ru/118942.html) Самара : Самарский [государственный технический университет, ЭБС АСВ, 2021. —](https://www.iprbookshop.ru/118942.html) 82 c. — Текст : [электронный // Цифровой образовательный ресурс IPR SMART : \[сайт\]. —](https://www.iprbookshop.ru/118942.html) URL: [https://www.iprbookshop.ru/118942.html \(дата обращения: 23.05.2022\). —](https://www.iprbookshop.ru/118942.html) Режим доступа: [для авторизир. пользователей](https://www.iprbookshop.ru/118942.html)

7. [Шевчук, О. А. Информационные технологии. Работа в табличном процессоре MS Excel](https://www.iprbookshop.ru/120024.html)  [: практикум для студентов направления подготовки 08.03.01 «Строительство» / О. А.](https://www.iprbookshop.ru/120024.html)  Шевчук, Е. В. Король. — [Макеевка : Донбасская национальная академия строительства и](https://www.iprbookshop.ru/120024.html)  архитектуры, ЭБС АСВ, 2021. — 138 c. — [Текст : электронный // Цифровой](https://www.iprbookshop.ru/120024.html)  [образовательный ресурс IPR SMART : \[сайт\]. —](https://www.iprbookshop.ru/120024.html) URL: [https://www.iprbookshop.ru/120024.html \(дата обращения: 23.05.2022\). —](https://www.iprbookshop.ru/120024.html) Режим доступа: [для авторизир. пользователей](https://www.iprbookshop.ru/120024.html)

# **б) дополнительная литература:**

1. Кузнецов П. У. Информационные технологии в юридической деятельности. учебник для бакалавров. допущено М-вом образования и науки РФ. 2-е изд., перераб. и доп./ под общ. ред. П. У. Кузнецова.- М.: Юрайт, 2013.-441 с.

2. Таненбаум Э., Tanenbaum A. S. Современные операционные системы. Modern Operating Systems. 3-е изд./ Э. Таненбаум.- СПб.: Питер, 2010.-1116 с.

3. Бусько М.М. Информационная безопасность и защита информации : учеб. пособие.- Иркутск: Изд-во БГУ, 2022.- 220 с.

4. Сорокин А.В. Организация ЭВМ и систем: периферийные устройства. (Часть 1).- Иркутск: Изд-во БГУ, 2021.- 106 с.

5. [Лошаков, С. Периферийные устройства вычислительной техники : учебное пособие / С.](https://www.iprbookshop.ru/120484.html)  Лошаков. — 4-е изд. — [Москва : Интернет-Университет Информационных Технологий](https://www.iprbookshop.ru/120484.html)  [\(ИНТУИТ\), Ай Пи Ар Медиа, 2022. —](https://www.iprbookshop.ru/120484.html) 419 c. — ISBN 978-5-4497-1648-4. — Текст : [электронный // Цифровой образовательный ресурс IPR SMART : \[сайт\]. —](https://www.iprbookshop.ru/120484.html) URL: [https://www.iprbookshop.ru/120484.html \(дата обращения: 23.05.2022\). —](https://www.iprbookshop.ru/120484.html) Режим доступа: [для авторизир. пользователейЧекмарев Ю.В. Локальные вычислительные сети](https://www.iprbookshop.ru/120484.html)  [\[Электронный ресурс\] : учебное пособие / Ю.В. Чекмарев. —](https://www.iprbookshop.ru/120484.html) Электрон. текстовые данные. — [Саратов: Профобразование, 2017. —](https://www.iprbookshop.ru/120484.html) 200 c. — 978-5-4488-0111-2. — Режим [доступа: http://www.iprbookshop.ru/63945.htm](https://www.iprbookshop.ru/120484.html)

6. [Олифер, В. Г. Основы сетей передачи данных : учебное пособие / В. Г. Олифер, Н. А.](https://www.iprbookshop.ru/102041.html)  Олифер. — 3-е изд. — [Москва : Интернет-Университет Информационных Технологий](https://www.iprbookshop.ru/102041.html)  [\(ИНТУИТ\), Ай Пи Ар Медиа, 2021. —](https://www.iprbookshop.ru/102041.html) 219 c. — ISBN 978-5-4497-0929-5. — Текст : [электронный // Цифровой образовательный ресурс IPR SMART : \[сайт\]. —](https://www.iprbookshop.ru/102041.html) URL: [https://www.iprbookshop.ru/102041.html \(дата обращения: 23.05.2022\). —](https://www.iprbookshop.ru/102041.html) Режим доступа: [для авторизир. пользователейЧекмарев Ю.В. Вычислительные системы, сети и](https://www.iprbookshop.ru/102041.html)  [телекоммуникации \[Электронный ресурс\] / Ю.В. Чекмарев. —](https://www.iprbookshop.ru/102041.html) Электрон. текстовые данные. — [Саратов: Профобразование, 2017. —](https://www.iprbookshop.ru/102041.html) 184 c. — 978-5-4488-0071-9. — Режим [доступа: http://www.iprbookshop.ru/63576.html](https://www.iprbookshop.ru/102041.html)

# **8. Перечень ресурсов информационно-телекоммуникационной сети «Интернет», необходимых для освоения дисциплины (модуля), включая профессиональные базы данных и информационно-справочные системы**

Для освоения дисциплины обучающемуся необходимы следующие ресурсы информационно-телекоммуникационной сети «Интернет»:

– Сайт Байкальского государственного университета, адрес доступа: http://bgu.ru/, доступ круглосуточный неограниченный из любой точки Интернет

– Электронно-библиотечная система IPRbooks, адрес доступа: https://www.iprbookshop.ru. доступ неограниченный

# **9. Методические указания для обучающихся по освоению дисциплины (модуля)**

Изучать дисциплину рекомендуется в соответствии с той последовательностью, которая обозначена в ее содержании. Для успешного освоения курса обучающиеся должны иметь первоначальные знания в области информатики.

На практических занятиях преподаватель озвучивает тему, знакомит с перечнем литературы по теме, обосновывает место и роль этой темы в данной дисциплине, раскрывает ее практическое значение. В ходе занятия студенту необходимо вести конспект, фиксируя основные понятия и проблемные вопросы.

Задание на практическое (семинарское) занятие сообщается обучающимся до его проведения. На семинаре преподаватель организует обсуждение этой темы, выступая в качестве организатора, консультанта и эксперта учебно-познавательной деятельности обучающегося.

Изучение дисциплины включает самостоятельную работу обучающегося.

Основными видами самостоятельной работы студентов с участием преподавателей являются:

• текущие консультации;

• коллоквиум как форма контроля освоения теоретического содержания дисциплин: (в часы консультаций, предусмотренные учебным планом);

• прием и разбор домашних заданий (в часы практических занятий);

• прием и защита практических работ (во время проведения занятий);

Основными видами самостоятельной работы студентов без участия преподавателей являются:

• формирование и усвоение содержания презентационных материалов по предмету, и рекомендованной преподавателем учебной литературы, включая информационные образовательные ресурсы (электронные учебники, электронные библиотеки и др.);

• самостоятельное изучение отдельных тем или вопросов по учебникам или учебным пособиям;

• подготовка докладов;

• подготовка к практическим занятиям;

• выполнение домашних заданий в виде решения отдельных задач, расчетнокомпьютерных и индивидуальных работ по отдельным разделам содержания дисциплин.

### **10. Перечень информационных технологий, используемых при осуществлении образовательного процесса по дисциплине (модулю), включая перечень программного обеспечения**

В учебном процессе используется следующее программное обеспечение: – Adobe Acrobat Reader\_11,

– MS Office,

– WinDjView,

# **11. Описание материально-технической базы, необходимой для осуществления образовательного процесса по дисциплине (модулю):**

В учебном процессе используется следующее оборудование:

– Помещения для самостоятельной работы, оснащенные компьютерной техникой с возможностью подключения к сети "Интернет" и обеспечением доступа в электронную информационно-образовательную среду вуза,

– Учебные аудитории для проведения: занятий лекционного типа, занятий семинарского типа, практических занятий, выполнения курсовых работ, групповых и индивидуальных консультаций, текущего контроля и промежуточной аттестации, укомплектованные специализированной мебелью и техническими средствами обучения,

– Компьютерный класс